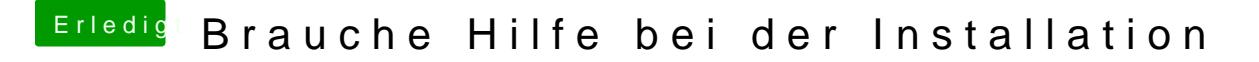

Beitrag von ebs vom 10. Juli 2018, 20:02

Tausche mal in EFI/CLOVER/drivers64UEFI die ApfsDriverLoader.efi Apfs.efi aus dem Downloadbereich aus. Vielleicht hängt es ja daran.